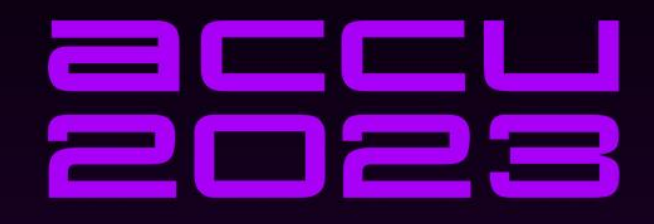

# **WHAT IS A RANDOM NUMBER** AND WHY SHOULD I CARE?

1

#### **FRANCES BUONTEMPO**

#### A random number

#### int GetRandom() { return 59; //A perfectly randomly // picked number } [http://stackoverflow.com/questions/4195958/how-do-i-scale-down](http://stackoverflow.com/questions/4195958/how-do-i-scale-down-numbers-from-rand)numbers-from-rand

#### What is random?

- A single number is not random, a sequence of numbers might be (Knuth)
- They still have properties
	- Mean (expectations)
	- Variance
- Chaotic != random
- Pseudo-random numbers

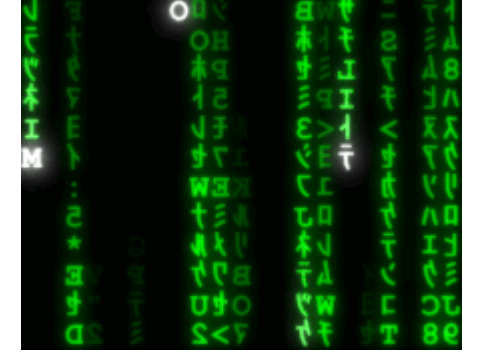

# It is impossible to prove definitively whether a given sequence of numbers is random.

**DILBERT** By SCOTT ADAMS

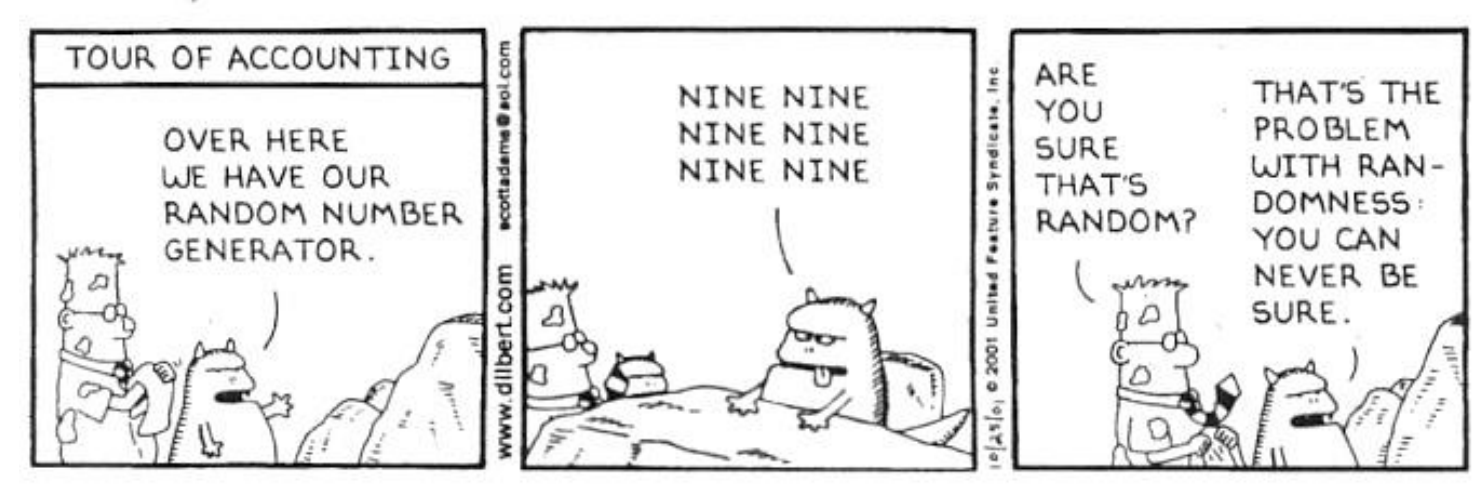

#### "Anyone who attempts to generate random numbers by deterministic means is, of course, living in a state of sin."

John von Neumann

## Why should you care?

- People get it wrong
- We need randomness for
	- Games
	- Simulations, e.g. Covid-19 modeling
	- …
- How to test
	- Code using random numbers
	- Random number generators

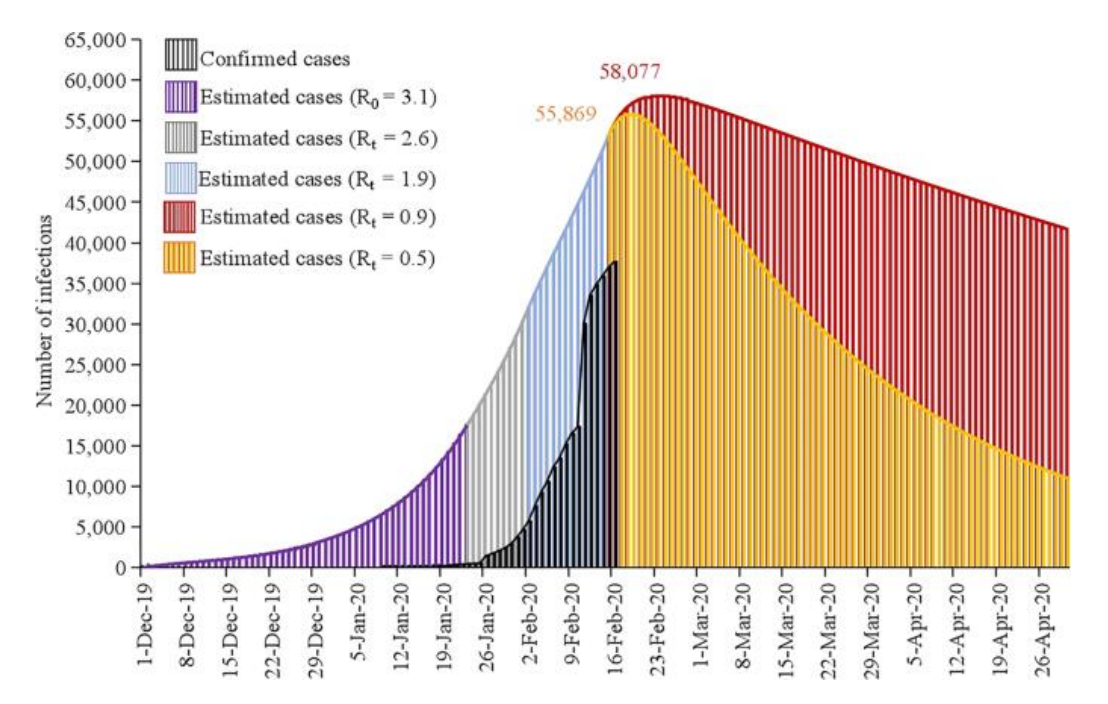

#### <https://www.nature.com/articles/s41421-020-0148-0>

infectious disease dynamics SEIR (Susceptible, Exposed, Infectious, and Removed) model

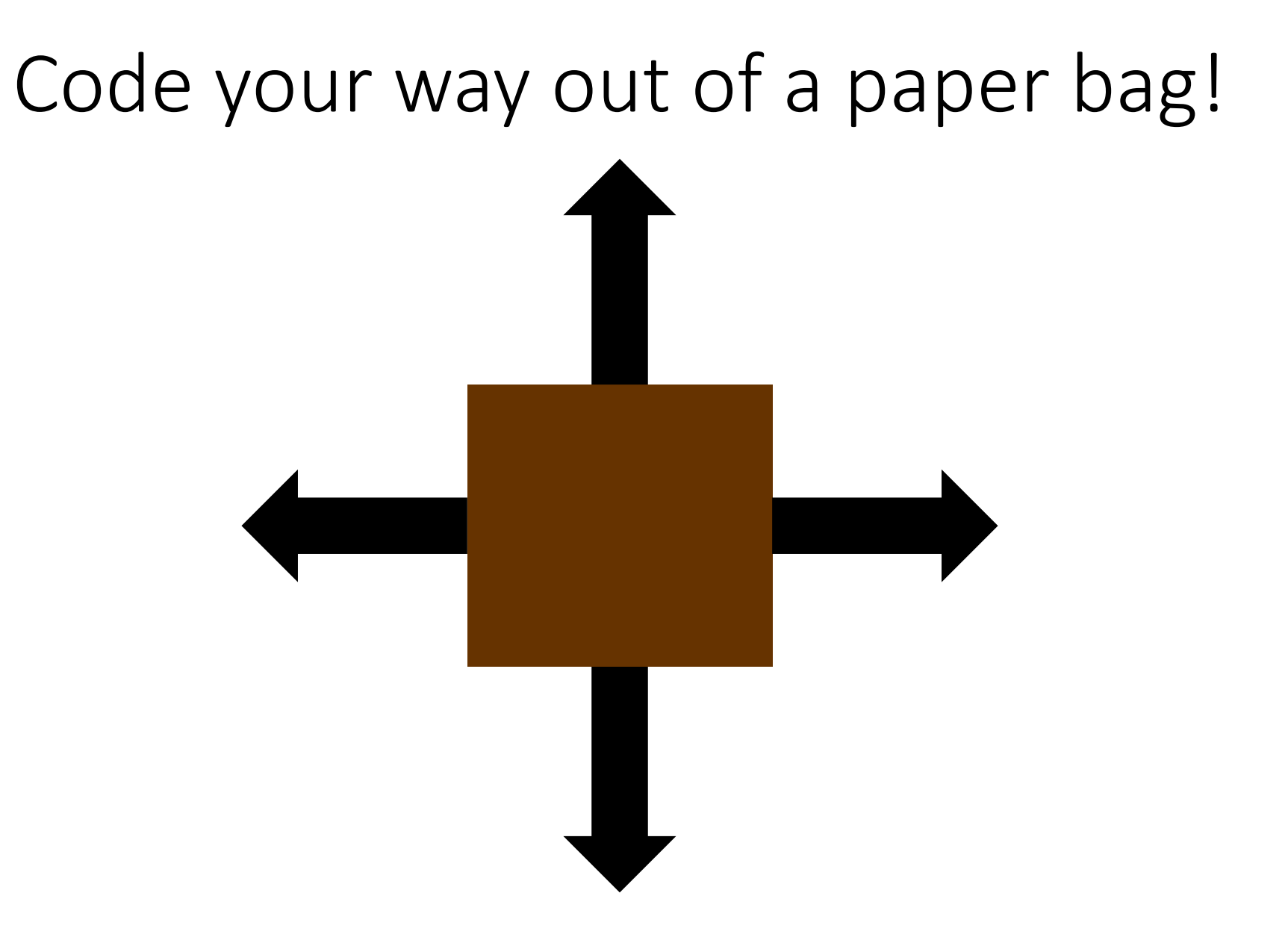

### Award!

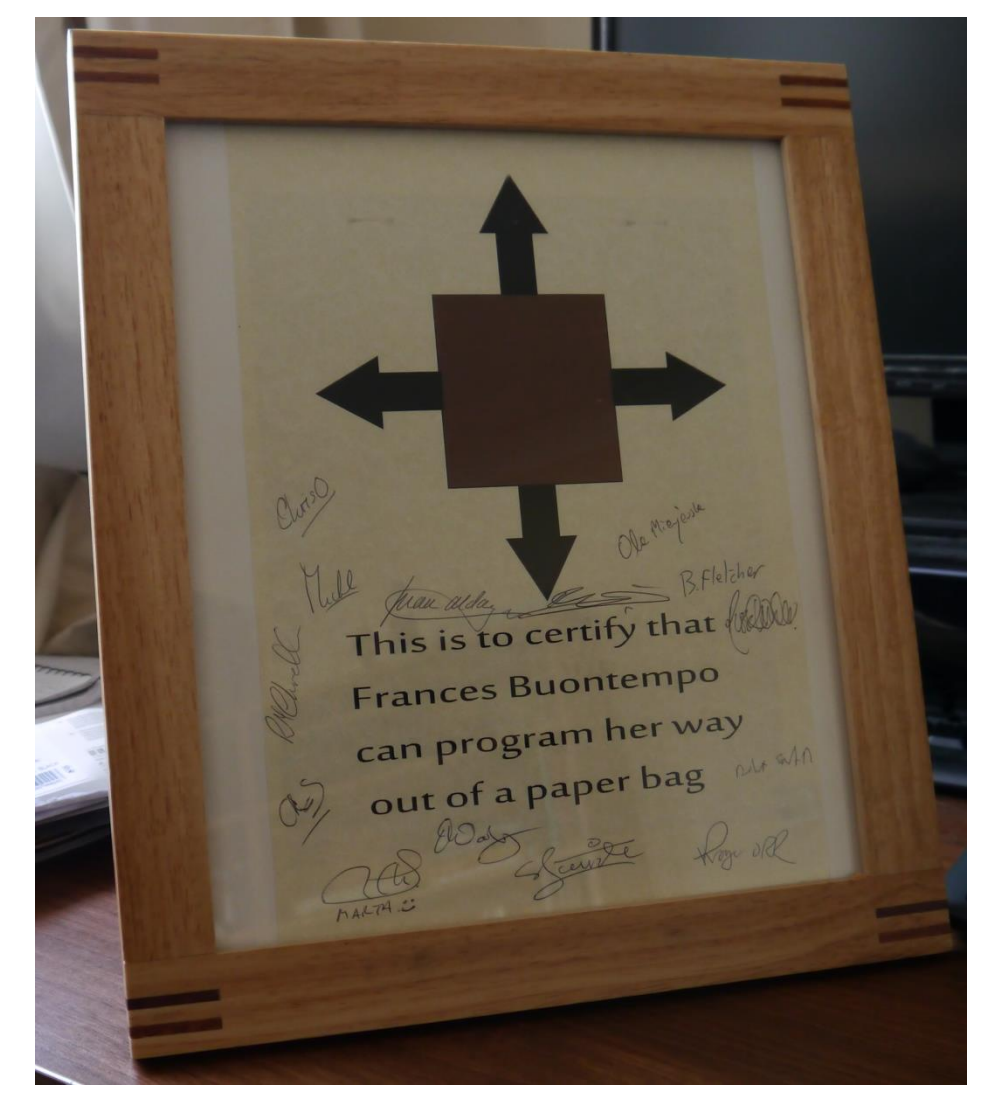

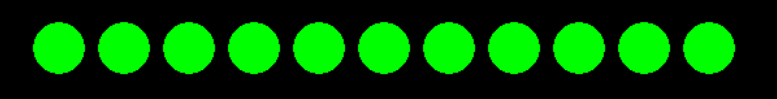

#### Did Fran do a demo?

• Race\Debug\SFMLRace.exe s

# How do you generate random outcomes?

- C's rand
- Python's random.random()
- C#'s Random.Next(1, 7)
- C#'s System.Security.Cryptography.RandomNumberGenerator
- rlang runif(1), rnorm(4)

Always ask two questions

# 1.Default seed? 2.Range (), [) or []?

#### Under the hood

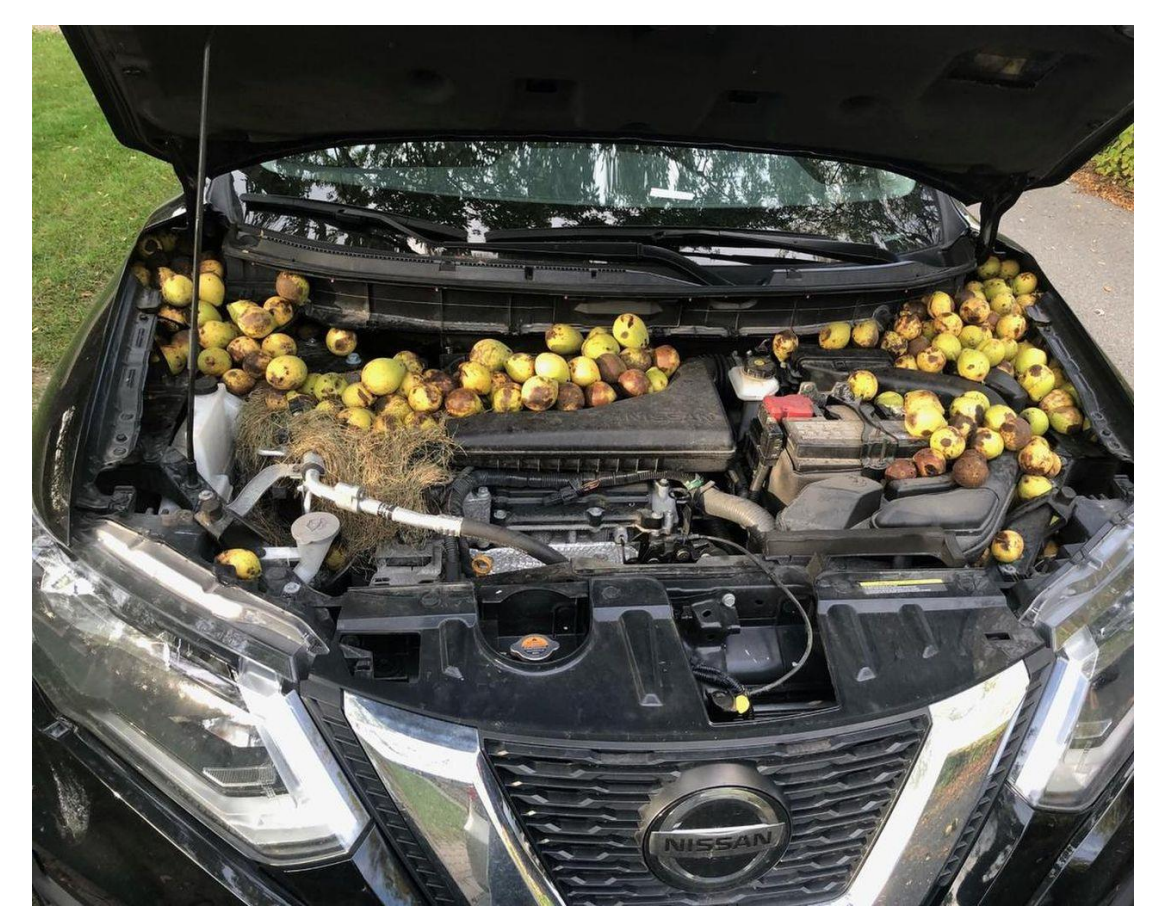

From [https://www.thestar.com/opinion/star-columnists/2021/10/25/this-is-nuts-after-squirrels-hid-hundreds-of](https://www.thestar.com/opinion/star-columnists/2021/10/25/this-is-nuts-after-squirrels-hid-hundreds-of-walnuts-under-the-hood-of-my-car-i-went-in-search-for-answers.html)walnuts-under-the-hood-of-my-car-i-went-in-search-for-answers.html

@fbuontempo 13

#### Generating random numbers

- Linear congruential generator (1958 by W. E. Thomson and A. Rotenber)
- $x_{i+1} = (Ax_i + c) \mod M$
- If c is zero, it's a multiplicative linear congruential generator (MLCG) or multiplicative congruential generator (MCG).
	- Or a Lehmer RNG (1951)
	- $x_{i+1} = Ax_i mod M$
	- With e.g. M =  $2^{31}$  1 = 2,147,483,647 (a Mersenne prime) and A is  $7^5$  = 16,807

### Cycle or Collapse

- $x_{i+1} = A x_i \text{ mod } M$
- Up to M-1 if M is prime and we choose a suitable A
	- A=7 and M=11: **1,** 7, 5, 2, 3, 10, 4, 6, 9, 8, **1**, …
	- A=5 and M=11: **1,** 5, 3, 4, 9, **1**, …
- Why prime (or coprime)?
	- A=4 and M=12 starting with 1: 1, 4, 4, 4, ...
		- $4*1 \text{ mod } 12 = 4$ , then  $4*4 \text{ mod } 12 = 16 \text{ mod } 12 = 4$ , ...
	- A=24 and M=12 starting with 1: 1, 0, 0, 0, ...
		- 24 $*1$  mod 12 = 0, ...

#### Mersenne Twister

• 
$$
x_{k+n} = x_{k+m} \oplus ((x_k^u | x_{k+1}^l) A) k = 0, 1, ...
$$

- concatenation of bit vectors
- ⊕ bitwise exclusive or
- A is the "twist transformation"

• 
$$
xA = \begin{cases} x \gg 1, lowest bit of x, x_0 = 0 \\ (x \gg 1) \oplus a, x_0 = 1 \end{cases}
$$

- Several seeds, to make bits for  $x=(x_{w-1}, x_{w-2}, ..., x_0,$ )
- Matsumoto and Nishimura ACM Transactions on Modeling and Computer Simulation Vol 8 Issue 1 Jan. 1998 pp 3–30
	- <https://dl.acm.org/doi/10.1145/272991.272995>

### Other engines are available

- Subtract with carry
	- AKA lagged Fibonacci: new term is "some combination" of any 2 previous terms
- Engine adaptors: generate pseudo-random numbers using another random number engine as entropy source.
	- discard block engine
		- discards some output of a random number engine
	- independent bits engine
		- packs the output of a random number engine into blocks of a specified number of bits
	- shuffle order engine
		- delivers the output of a random number engine in a different order

#### Is random a W.I.P?

- minstd rand0
	- std::linear\_congruential\_engine<std::uint\_fast32\_t, **16807**, 0, 2147483647>
	- Discovered in 1969 by Lewis, Goodman and Miller, adopted as "Minimal standard" in 1988 by Park and Miller
- minstd::rand
	- std::linear\_congruential\_engine<std::uint\_fast32\_t, **48271**, 0, 2147483647>
	- Newer "Minimum standard", recommended by Park, Miller, and Stockmeyer in 1993
- Proposal P1932
	- The XorShift and Philox class generators are good candidates.

<https://wg21.link/P1932>

- Python's numpy default rng
	- Now using PCG64 = permuted congruential generator, from 2014

<https://numpy.org/doc/stable/reference/random/index.html#random-quick-start>

#### P1932

Each of the C++11 random number generators has own advantages and disadvantages in terms of described criteria,

e.g. linear congruential generators, the simplest generators with 32-bit state, have a quite short generation period (2^32) and weak statistical properties

while Mersenne Twister 19937 generator has long generation period and strong statistical properties relying a big vector state underneath; in its turn, this state impacts on the effective support of parallel Monte Carlo simulations.

C++ random number generators do not support additional use cases such as quasi Monte Carlo simulations.

# (An aside)  $x^2 - 1$

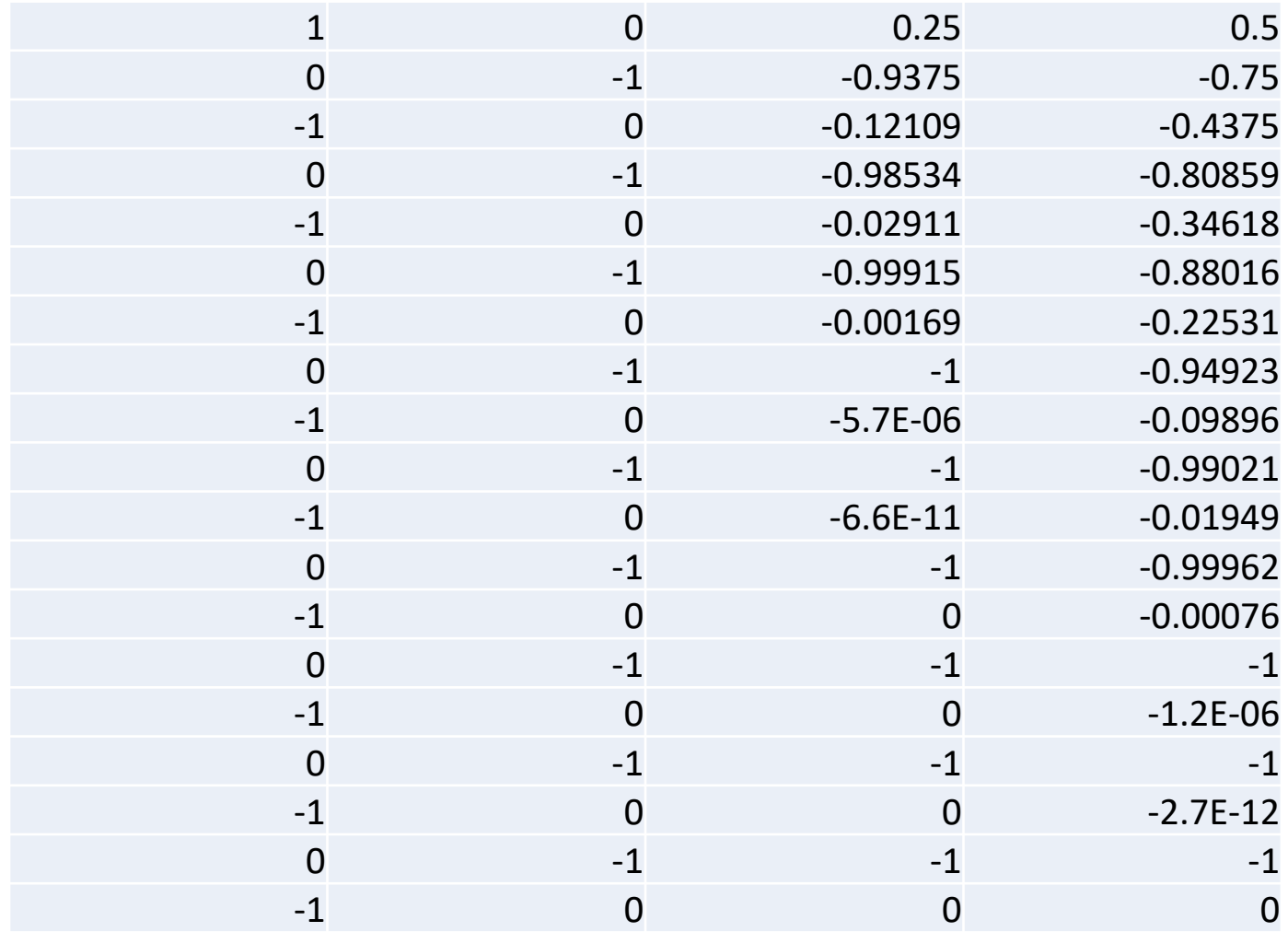

$$
z_{n+1}=z_n^2-c
$$

- Start with z=0, and pick a complex number c.
- Cycle, collapse (black), or continue growing (colour)…

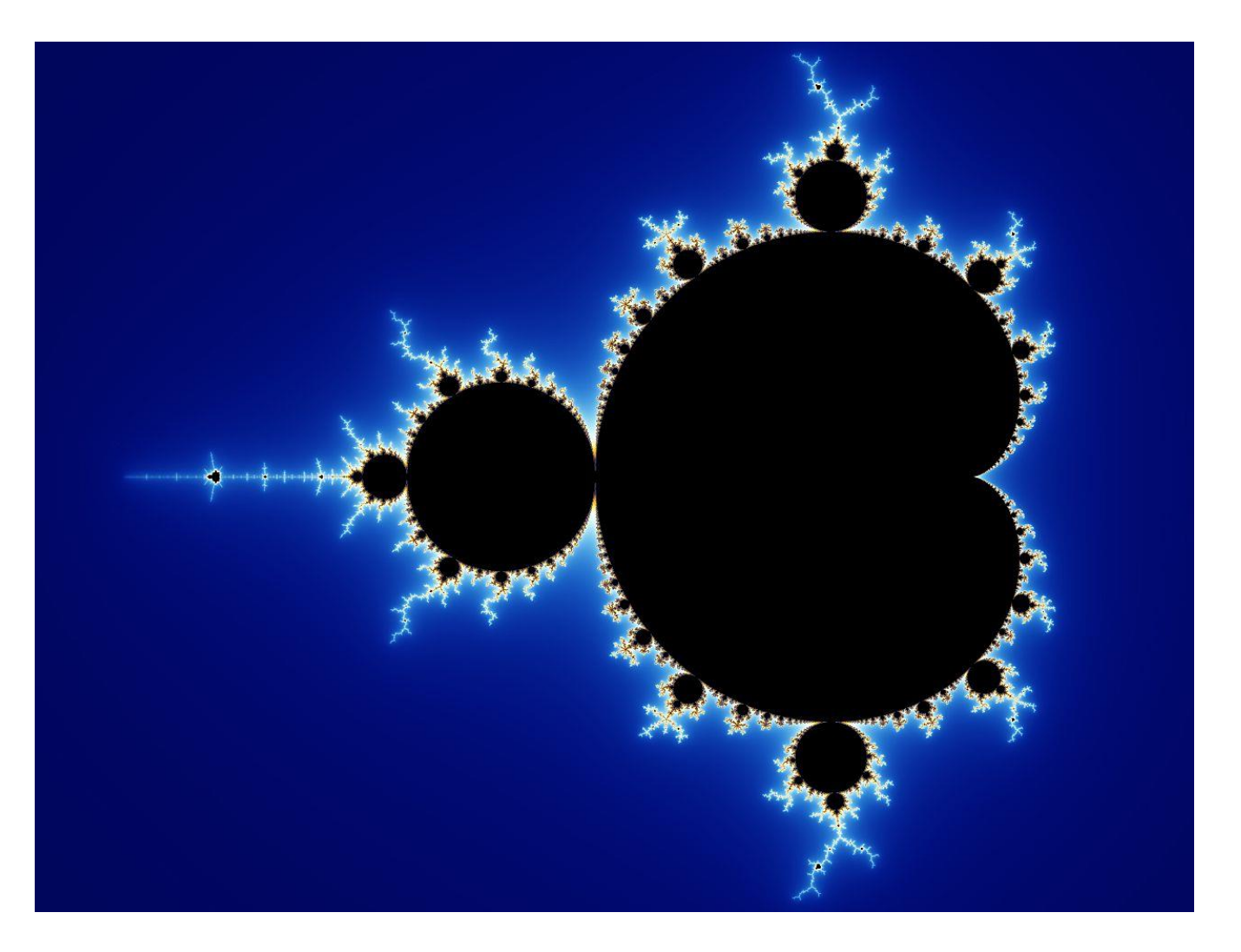

Created by Wolfgang Beyer with the program Ultra Fractal 3. - Own work, CC BY-SA 3.0, <https://commons.wikimedia.org/w/index.php?curid=321973>

Or  $2x^2 - 1$ ?

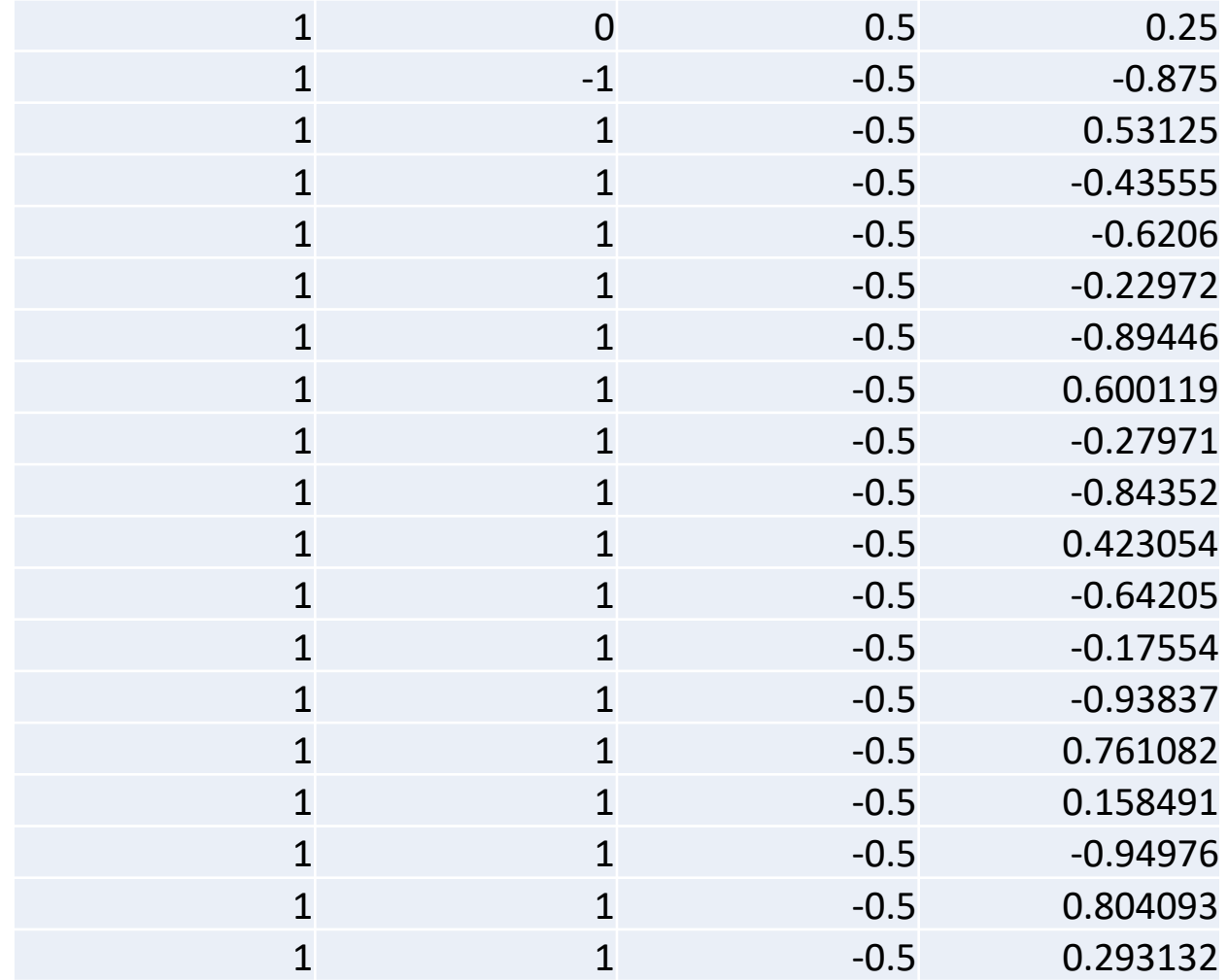

#### Using random number generators

- Time to think
- Possible problems
- Common use cases
- Testing….

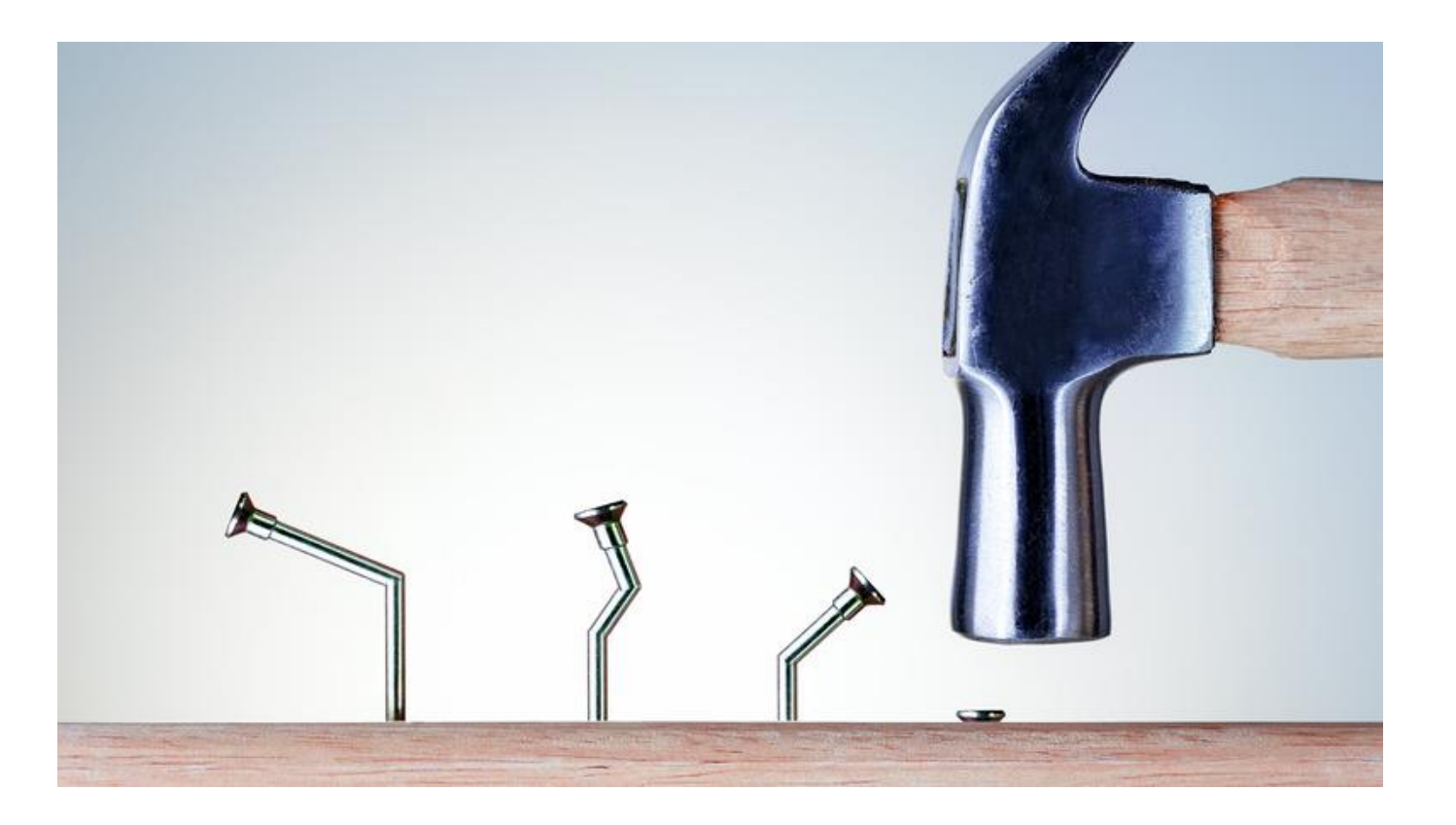

#### Seeds

- The number the recurrence relationship starts with  $x_i$
- What should you use?
	- Current time?
	- Known number?
- **Same seed, different languages… (or same lang different os, etc)**

### Threads

- Might not be thread safe... global state
	- "It is implementation-defined whether rand() is thread-safe."
	- <https://en.cppreference.com/w/cpp/numeric/random/rand>
- Two threads… different results depending on order
	- Not just in C
- Don't use C's rand
	- [https://learn.microsoft.com/en-us/events/goingnative-2013/rand](https://learn.microsoft.com/en-us/events/goingnative-2013/rand-considered-harmful)considered-harmful

#### Roll a die in Python

import random

random.randint $(1, 6)$ #alias for randrange $(1, 6+1)$ 

Always ask two questions

- 1. Default seed?
- 2. Range (), [) or []?

#### Never use %

• In C....

srand(time(null));

• <https://c-faq.com/lib/randrange.html>

rand()  $% N$  /\* POOR \*/

rand returns RAND MAX+1 distinct values, which cannot always be evenly divvied up into N buckets

 $M + rand() / (RAND MAX / (N - M + 1) + 1)$ gives numbers in the range [M, N]

#### Roll a die in C++

```
#include <iostream>
#include <random>
int main()
{
    std::default_random_engine generator; // probably a mt19937
    std::uniform int distribution<int> distribution(1, 6);
    const int count = 3;
    for (int i = 0; i < count; ++i)
    {
        std::cout << distribution(generator) << '\n';
    }
}
```
using **default\_random\_engine** = mt19937;

}

using mt19937 = **mersenne twister engine**<unsigned int, 32, 624, 397, 31, 0x9908b0df, 11, 0xffffffff, 7, 0x9d2c5680, 15, 0xefc60000, 18, 1812433253>;

class mersenne\_twister\_engine : public **mersenne\_twister**<\_Ty, \_Wx, \_Nx, Mx, Rx, Px, Ux, Sx, Bx, Tx, Cx, Lx>;

```
class mersenne_twister : public _Circ_buf<_Ty, _Nx> {
  static constexpr _Ty default_seed = 5489U;
  mersenne_twister() : Dxval(_WMSK) {
    seed(default_seed, static_cast<_Ty>(1812433253));
  }
```
#### Two questions

```
#include <iostream>
#include <random>
int main()
{
    std::random_device rd;
    std::default_random_engine generator{rd()};
    std::uniform int distribution distribution(1, 6); // don't need <int>
    const int count = 3;
    for (int i = 0; i < count; ++i){
        std::cout << distribution(generator) << '\n';
    }
}
```
#### Could use time… but

#include <chrono>

std::default random engine generator{ static cast<unsigned int>( std::chrono::steady clock::now(). time since epoch().count())

#### A warning discussion about seeds

**The current standard library does not provide any convenient way to use a std::random\_device to properly (in the sense that each initial state is equally likely) seed a random engine.**

The naïve approach that most people seem to use is the following.

```
template <typename EngineT>
requires(RandomNumberEngine(EngineT))
void seed_non_deterministically_1st(EngineT& engine)
{
  std::random device rnddev {};
  engine.seed(rnddev());
}
```
**This code is severely flawed.** If EngineT is std::mt19937, it has a state size of 19968 bits. However, if an unsigned int is 32 bits (as is the common case on many platforms today), then of the up to  $2^{19968}$ states, at most 2<sup>32</sup> (that is one 2<sup>-19936</sup>-th) can possibly be chosen!

<https://www.open-std.org/jtc1/sc22/wg21/docs/papers/2016/p0205r0.html>

#### More weirdness

- The Mersenne Twister uses 624 32-bit integers to represent its internal state, plus a few more for housekeeping, so using one 32 bit value (e.g. from random device) seems odd.
- "Strangely enough, when you initialize the Mersenne Twister with a 32-bit seed (via seed\_seq), **it can't ever generate 7, or 13 as its first output**. And **two different seeds produce 0**. Even more crazy, there are **twelve different 32-bit seeds that can produce the "random" numbers 1226181350 and 1563636090**, so those numbers show up twelve times more often than we'd expect."

<https://www.pcg-random.org/posts/cpp-seeding-surprises.html>

# Oh really?

```
std::seed_seq seeder{ 1080100664 };
std::mt19937 rng(seeder);
std::\cot < x \mod \lt < '\n';
versus
std::mt19937 rng(1080100664);
std::cout << rng() << '\n';
```
# Warm up?

```
auto RandomlySeededMersenneTwister () {
    std::mt19937 rng(std::random device{}());
    rng.discard(700000);
    return rng;
}
```
<https://codereview.stackexchange.com/questions/109260/seed-stdmt19937-from-stdrandom-device>

700000 from "Improved long-period generators based on linear recurrences modulo 2", F. Panneton, P. L'Ecuyer, M. Matsumoto in ACM TOMS Volume 32 Issue 1, March 2006 Pages 1-16
## But

#### "seed seq initialization used by std::mt19937 performs a warm up"

<https://www.learncpp.com/cpp-tutorial/generating-random-numbers-using-mersenne-twister/>

mersenne twister engine() : Mybase(default\_seed, \_Dx, \_Fx) {}

explicit **mersenne\_twister\_engine(result\_type \_Xx0)** : Mybase( $XX0$ ,  $Dx$ ,  $Fx)$  {}

```
template <class Seed seq, Enable if seed seq t< Seed seq,
mersenne twister<sup>-</sup>engine> = \sigma>
explicit mersenne_twister_engine(_Seed_seq& _Seq) : 
Mybase(default_seed, Dx, Fx) {
        seed(Seq);
}
```
# My head hurts!

- First, C++ standard randoms are not portable ("seed-stable")
- 2<sup>nd</sup> this is good enough:

std::random device rd; std::mt19937 rng{ rd() };

• 3<sup>rd</sup> this might be slightly better: std::random device rd; std::seed seq seeder{ rd() }; std::mt19937 rng(seeder);

# Roll two dice

```
Can they share the same generator?
```

```
rng1 = random.Random()rng2 = random.Random()rng1.randint(1,6)
rng2.random(1,6)
```
# Roll two dice in C++

```
std:: random device rd;
std::default random engine generator1{ rd() };
std::default_random_engine generator2{ rd() };
```

```
//Using time instead of rd would be bad!
std::uniform int distribution distribution(1, 6);
const int count = 3;
for (int i = 0; i < count; +i)
{
```
}

```
std::cout << distribution(qenerator1) << '\n';
std::cout << distribution(generator2) << '\n';
```
# Pick a card

import random random.randint(1,52)

Always ask two questions

- 1. Default seed?
- 2. Range (), [) or []?

# Shuffle the cards first!

import random  $L = [1, 2, 3, 4, 5]$ random.shuffle(L)  $\#$  [5, 3, 2, 4, 1]

Note that even for small len(x), the total number of permutations of x can quickly grow larger than the period of most random number generators. This implies that most permutations of a long sequence can never be generated. For example, a sequence of length 2080 is the largest that can fit within the period of the Mersenne Twister random number generator.

# How to shuffle 3 cards

```
for (int i = 0; i < cards. Length; i++)
\{int n = \text{rand}.\text{Next}(\text{cards}.\text{Length});Swap(ref cards[i], ref cards[n]);
}
```
<https://blog.codinghorror.com/the-danger-of-naivete/>

- 1 of 3 outcomes after first loop
- 1 of those goes to another of 3
- Finally last goes to another of  $3 \approx 3^3 = 27$  possible outcomes
- Should just be 6: 123, 132, 213, 231, 312, 321

# A better way…

```
Knuth-Fisher-Yates shuffle algorithm
for (int i = \text{cards.Length} - 1; i > 0; i--)
{
  int n = rand.Next(i + 1);Swap(ref cards[i], ref cards[n]);
}
```
# C++ shuffle kerfuffles

- Lives in the algorithm header
- std::random shuffle
	- Might use swap(first[i], first[std::rand() % (i+1)]);
- std::shuffle (a deck of cards, maybe)

```
std::random device rd;
```

```
std::mt19937 gen{ rd() };
```

```
std::shuffle(deck.begin(), deck.end(), gen);
   //or
```
std::ranges::shuffle(deck, gen);

# Choices

• Choices v sample in python

things = ['red', 'red', 'red', 'red', 'blue', 'blue'] random.sample(things, k=3) random.choices(things, k=3)

- With or without replacement?
	- Sample: Return a *k* length list of unique elements chosen from the population without replacement.
	- Choice: Return a *k* length list of elements chosen from the population with replacement.

# Samples in C++

```
#include <algorithm>
#include <string>
#include <vector>
void sampling()
{
    using namespace std::string literals;
    std::vector things = {"red"s, "red"s, "red"s, "red"s, "blue"s, "blue"s };
    std:: random device rd;
    std::default random engine gen{ rd() };
    std::ranges::shuffle(things, gen);
    std::vector result(things.begin(), things.begin() + 3); // Get the first 3 values
    for (auto thing: result)
        std:: cout \lt\lt thing \lt\lt' '\n';
}
```
# But…

• If we want to sample 3 integers out of 1 billion without needs a vector with a billion values (memory-inefficient) and then we'd have to shuffle **all of them** (runtime-inefficient)

<https://www.gormanalysis.com/blog/random-numbers-in-cpp/>

- Suggests an unordered set and select by index
- But things have repeats
	- {"red"s, "red"s, "red"s, "red"s, "blue"s, "blue"s };

# Actually

```
using namespace std::string literals;
auto things = \{ "red"s, "red"s, "red"s, "red"s, "blue"s, "blue"s };
std::vector<std::string> result;
std::sample(things.begin(), things.end(),
    std::back inserter(result), 3,
    std::mt19937{ std::random_device{}() }); // C++17
// or
std::ranges::sample(things, 
        std::back inserter(result), 3,
        std::mt19937{ std::random device{}() }); // C++20
for (auto thing : result)
```
std::cout << thing << '\n';

# R, S

- Knuth's algorithms
	- R reservoir sampling, sample without replacement, of *k* items from a population of unknown size *n* in a single pass over the items.
	- S randomly sampling n items from a set of M items, with equal probability, where M  $>=$  n and M, the number of items is unknown until the end.

#### **Notes**

This function may implement selection sampling or reservoir sampling.

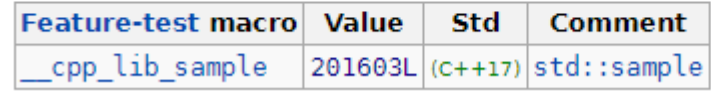

# Choices in C++

```
void choices()
{
    using namespace std:: string literals;
    std::vector things = { "red"s, "red"s, "red"s, "red"s, "blue"s, "blue"s };
    std::vector<double> weights(things.size(), 1.0/things.size());
    std::discrete distribution<int> distribution(weights.begin(), weights.end());
    std:: random device rd;
    std::default random engine gen{ rd() };
    std::vector<std::string> result(3);
    std::generate(result.begin(), result.end(), [&]{ return things[distribution(gen)]; });
```

```
for (auto thing : result)
    std:: cout \lt\lt thing \lt\lt' '\n';
```
}

## How to test

- A dice game?
- Picking a card?
- Shuffling a card?

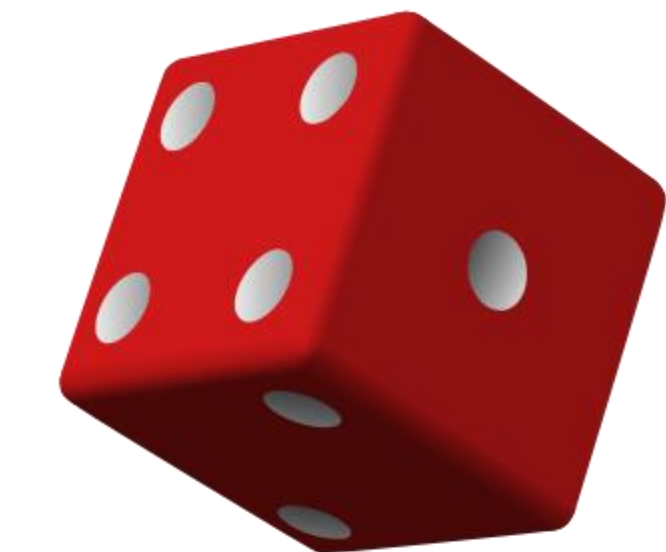

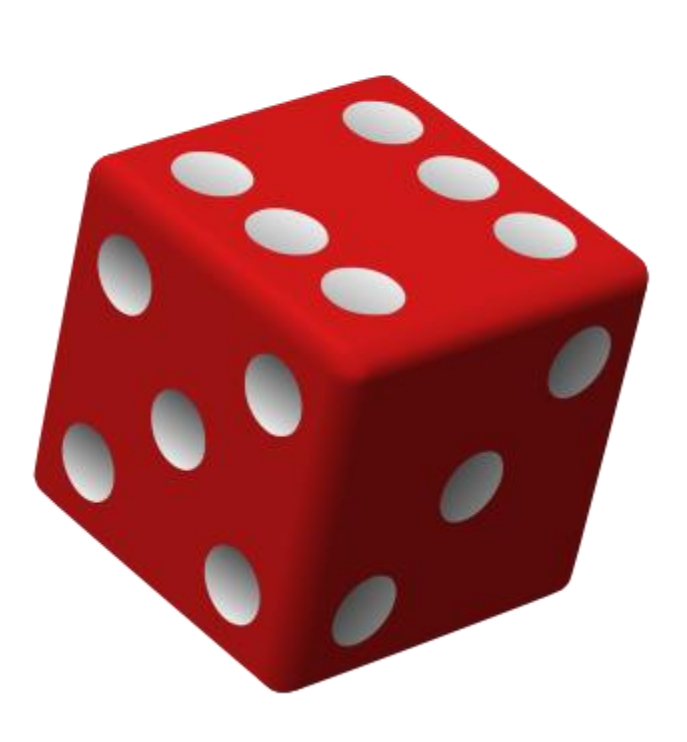

# YOU DO NOT NEED TO TEST YOUR LANGUAGE'S RANDOM NUMBER GENERATOR

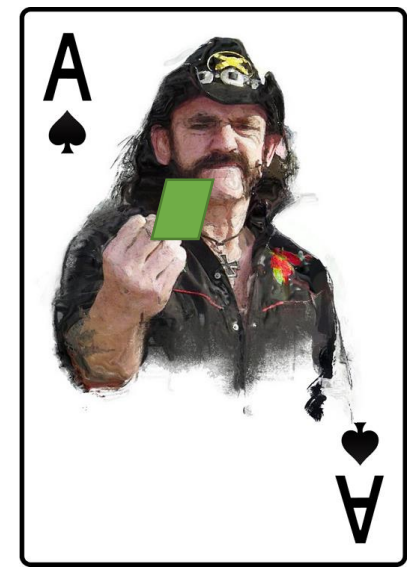

@fbuontempo 53

# BUT DO CHECK YOU ARE USING THE RANDOM NUMBER GENERATOR **CORRECTLY**

# Testing

- Known seed v mock
- Send in 0? (Makes much of maths/simulation study easy)

# Seeds

- A seed will give you a known sequence (on a compiler, platform, etc)
- Will it cover all the transitions?
- Fake out the random
	- Try return zero

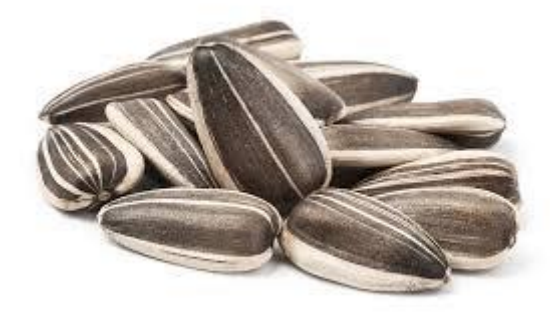

- Have changes (win/lose) in a separate function to random
- What are you trying to test?

It's not as simple as using a predictable sequence to test it, because even simple changes to the code may use up the sequence in a different order and break tons of tests (which isn't helpful, because all that stuff didn't break).

*I know I don't want to go change 50 tests because I reordered two lines.*

My suggestion is that somewhere, your code should be *doing* something with the numbers.

### **You can test whether or not it does the right things with the right numbers**

<http://wiki.c2.com/?UnitTestingRandomness>

# Testing, testing

• [https://stackoverflow.com/questions/61047296/how-to-replace-the](https://stackoverflow.com/questions/61047296/how-to-replace-the-call-to-random-randint-in-a-function-tested-with-pytest)call-to-random-randint-in-a-function-tested-with-pytest

import random

…

 $\bullet\quad\bullet\quad\bullet$ 

```
def hit(self, enemy, attack):
    dmq = random.random.get(self.weapon.damage min,self.weapon.damage max) +
              self.strength // 4
```
# Suggested approach

def test player hit missed(monkeypatch, monster, hero): monkeypatch.setattr('random.randint', lambda a, b:  $-3$ ) hero.hit(monster, 'Scream') assert monster.life == 55

# What do you think?

• Send in values? (and hit does the hit)

# Testing, … what?

• <https://stackoverflow.com/questions/42788644/how-to-test-random-choice-in-python> from random import shuffle

```
def getMaxIndices(lst):
     \mathbf{V} \mathbf{V}Return indices of max value. If max value appears more than once,
    we chose one of its indices randomly.
     \mathbf{V} \mathbf{V} \mathbf{V}index lst = [(i, j) for i, j in enumerate(lst)]
    shuffle(index_lst)
    index_lst.sort(key=lambda x: x[1])
    max\_index = index\_lst.pop() [0]return max_index
```
# Suggested approach

@patch('random.shuffle', lambda x: x) def test get max Indices(): max index = getMaxIndices( $[4,5,6,7,8]$ ) assert max index  $== 4$ 

# Alternatives?

- Deterministic tests verify code
	- Send in values? (and hit does the hit)
	- Never forget edge cases
- Random sequences have properties
	- What average do you expect?
	- Is your uniform distribution giving uniform results?
- Non-deterministic test find bugs
	- Property based testing
	- Fuzzing
- Also, have you ever run your unit/integration/etc test in random order
	- Random is useful

# Beyond uniform discrete

- Dice, cards,…
	- whole numbers (discrete)
	- Equally likely (uniform)
- Continuous (doubles etc)
	- [https://www.thusspakeak.com/ak/2014/06/01-](https://www.thusspakeak.com/ak/2014/06/01-WhatAreTheChancesOfThat.html) WhatAreTheChancesOfThat.html
- Non-uniform
	- Normal
	- Weighted
- Distributions of angles and directional statistics

# Uniform Distribution  $x \sim U(a, b)$

- x is drawn from the uniform distribution with range [a, b]
- Roll a die 120 times,
	- how many of each number?
	- $\cdot$  1:20,
	- 2:21,
	- 3:23,
	- 4:18,
	- 5:14,
	- 6:24

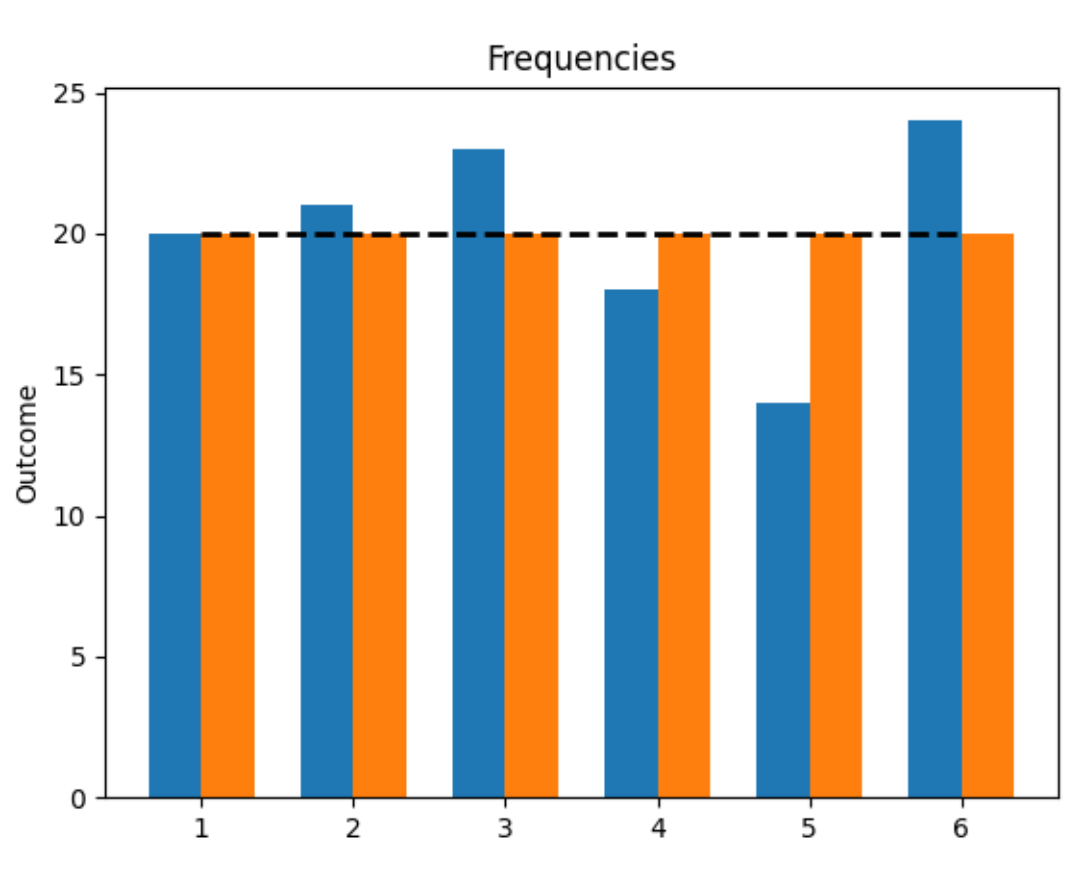

# Normal Distribution X ~N(3.5, 1)

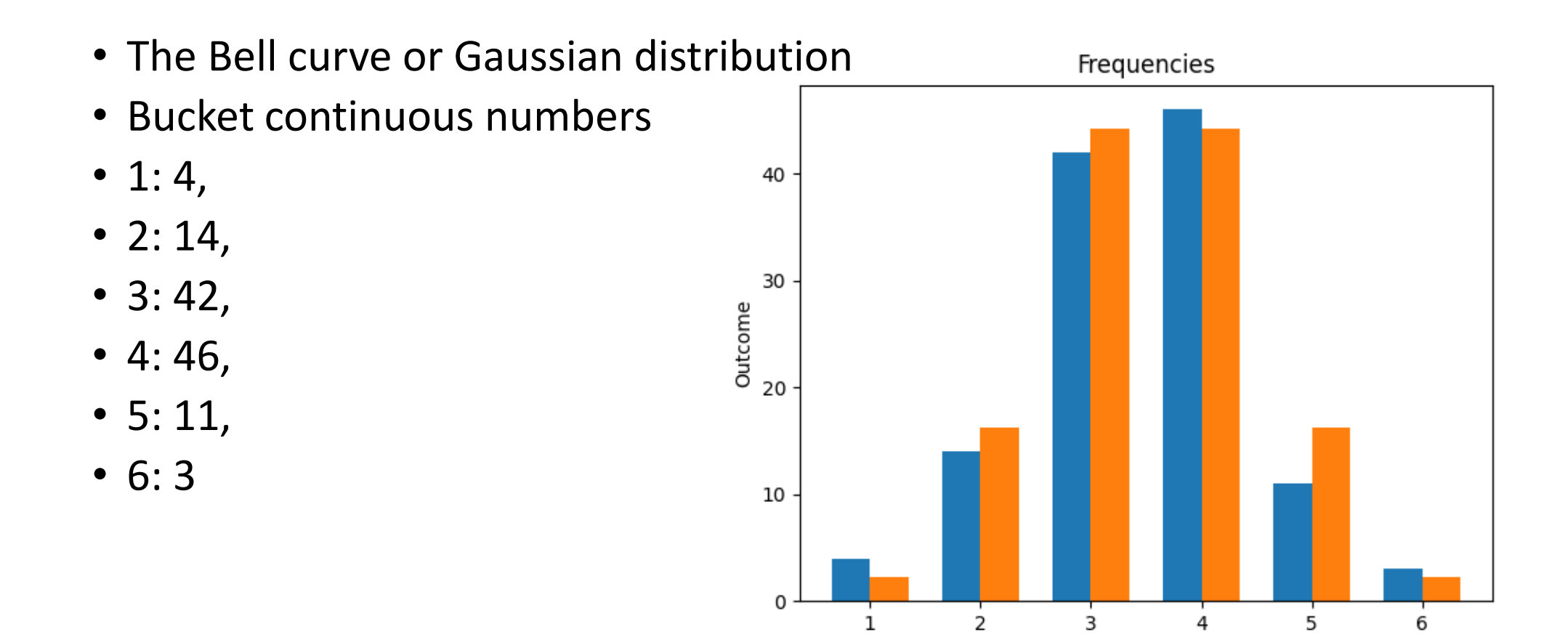

# Gaussian pdf

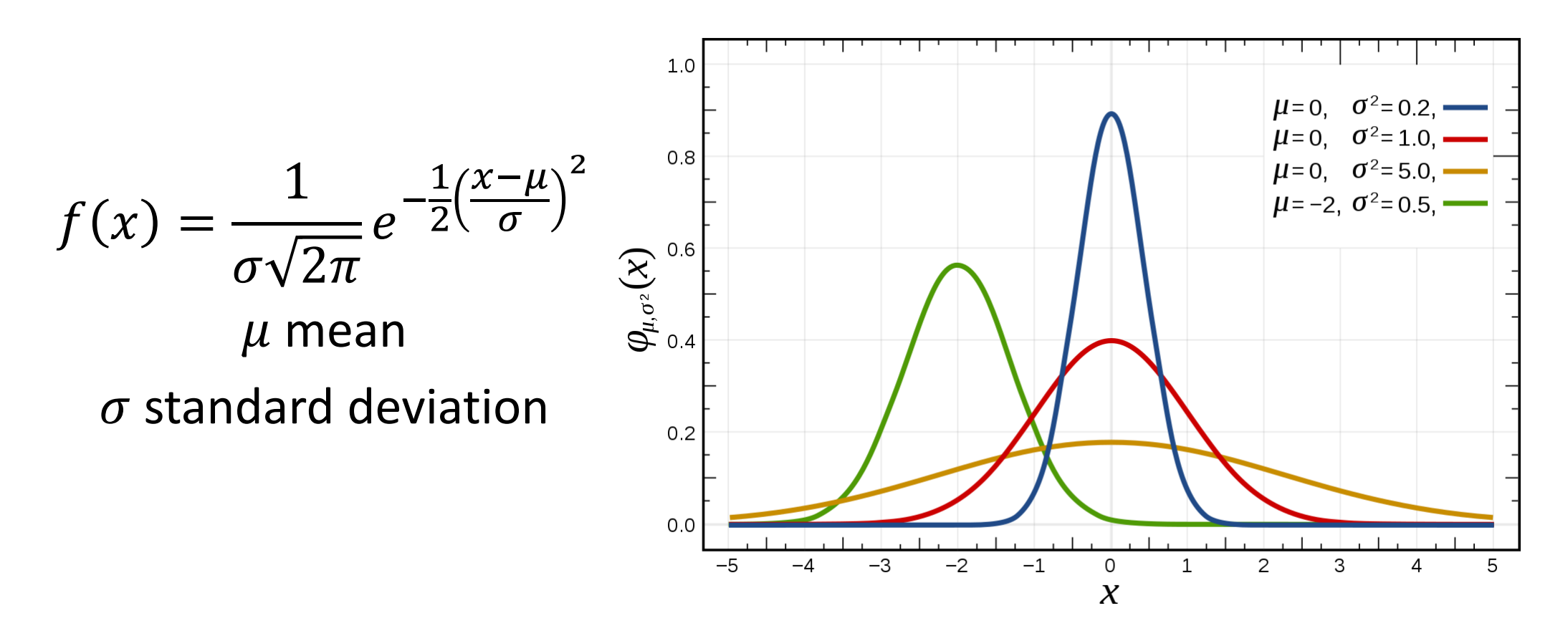

By Inductiveload - self-made, Mathematica, Inkscape, Public Domain, <https://commons.wikimedia.org/w/index.php?curid=3817954>

# Race!

- Two distributions and the steppers
	- Stepper, y+= 20.0f; green blob
	- Uniform, on a float [0, 40]; cyan blob
	- Normal, N~(20.0f, 10.0f); magenta blob
- Who will win?

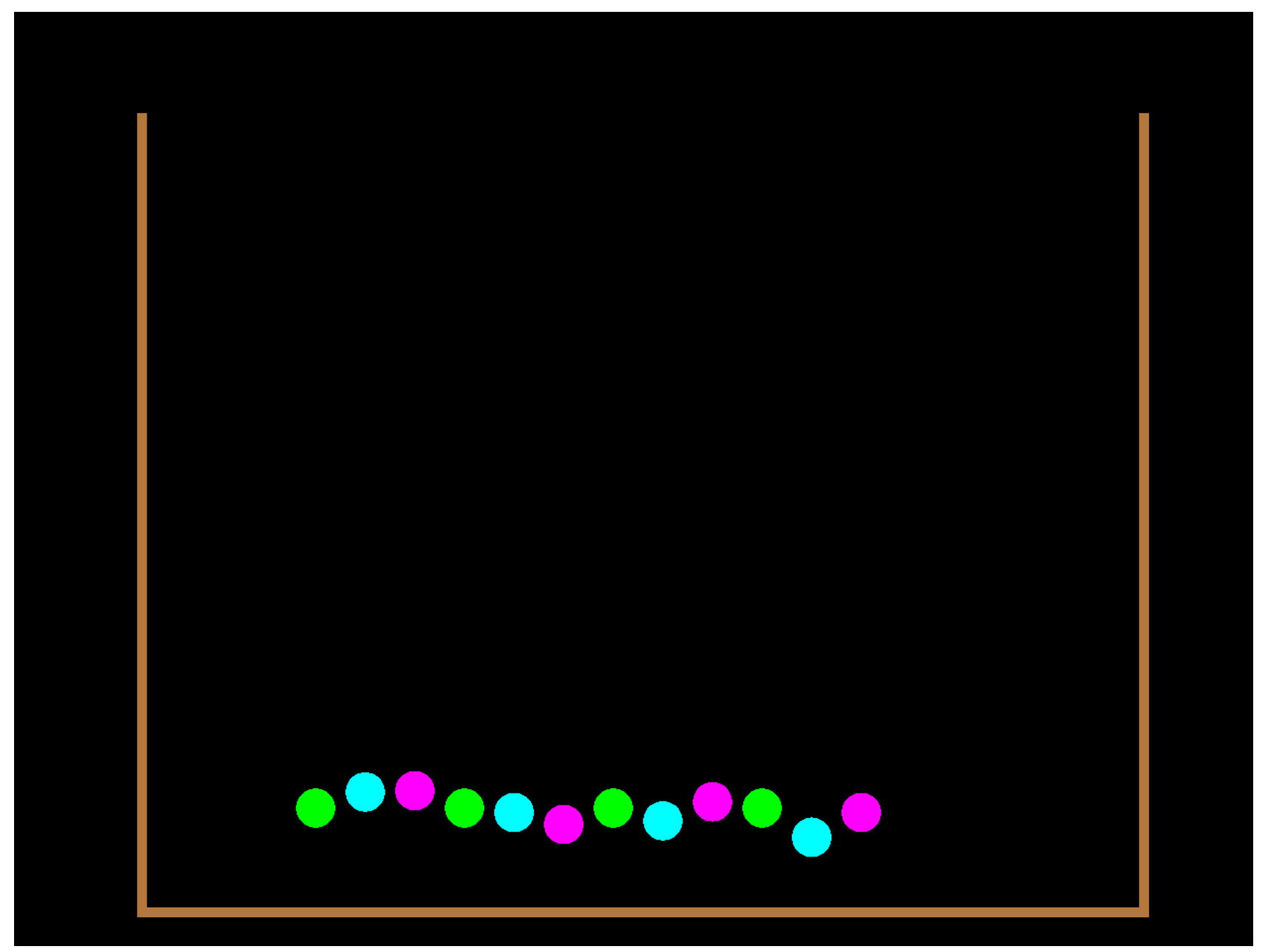

# Formal tests for randomness

- Does the sequence have a recognisable pattern?
- Can you get all the numbers in the range?...
- Diehard, dieharder

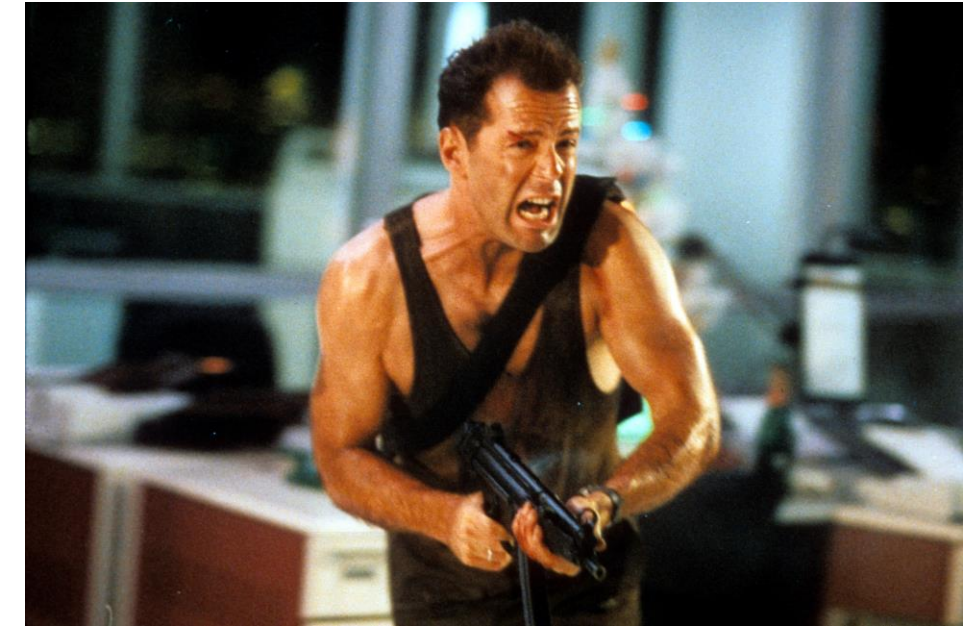

From IMDB <https://www.imdb.com/title/tt0095016/>

# Spectral characteristics

- Looking for repetitive patterns that are near each other
- Plotting x(n) against x(n-1)

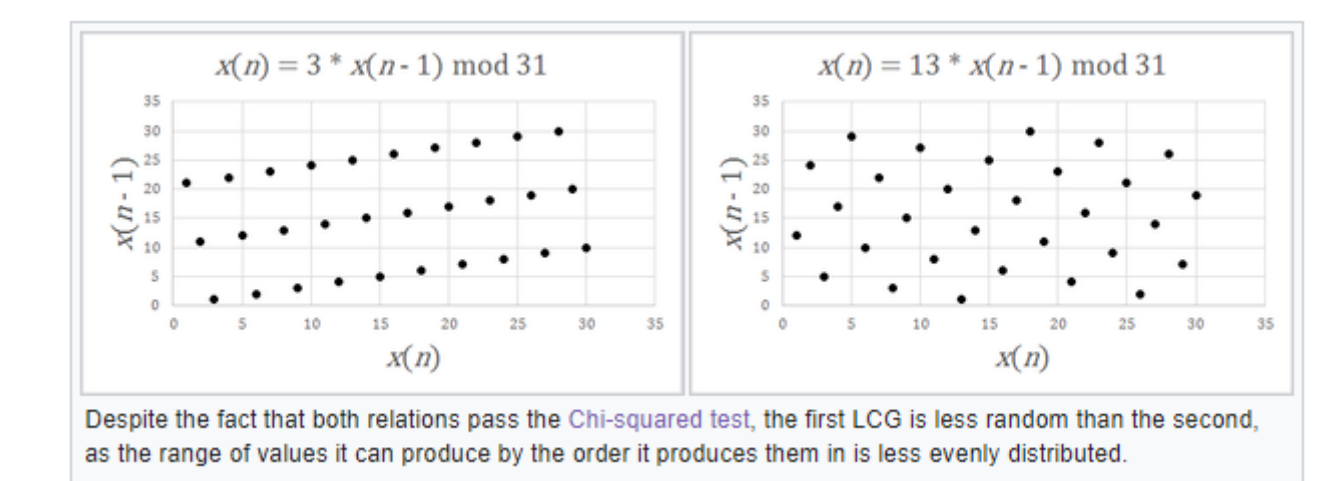

[https://en.wikipedia.org/wiki/Spectral\\_test](https://en.wikipedia.org/wiki/Spectral_test)

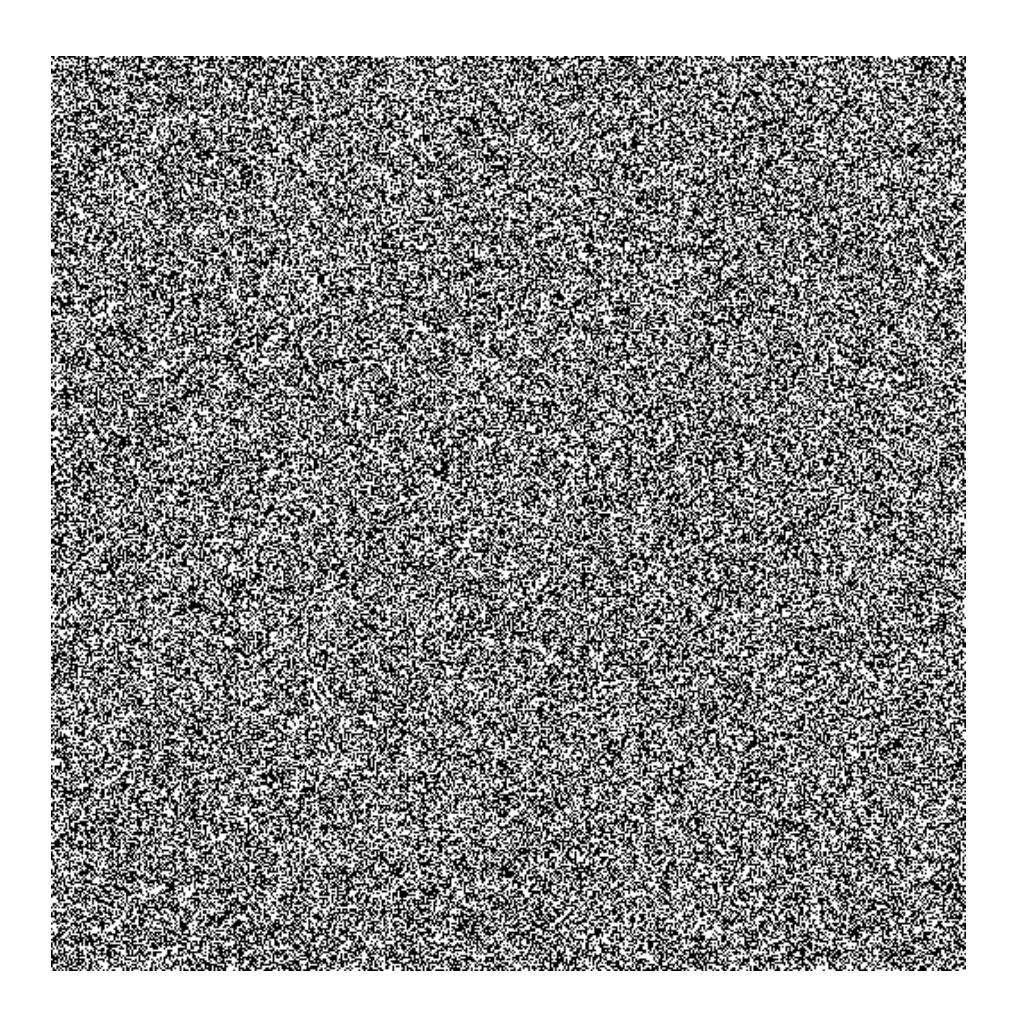

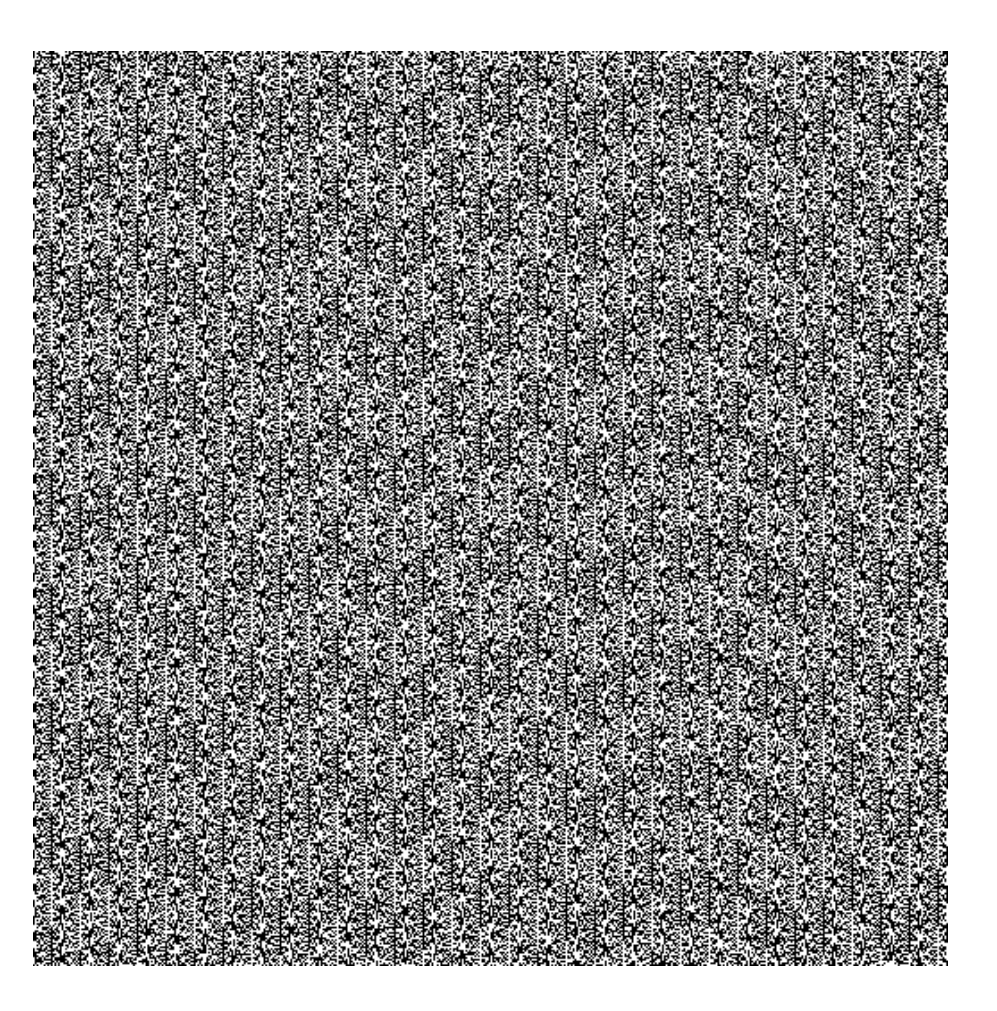

<https://www.random.org/analysis/>
#### Pseudo v secure

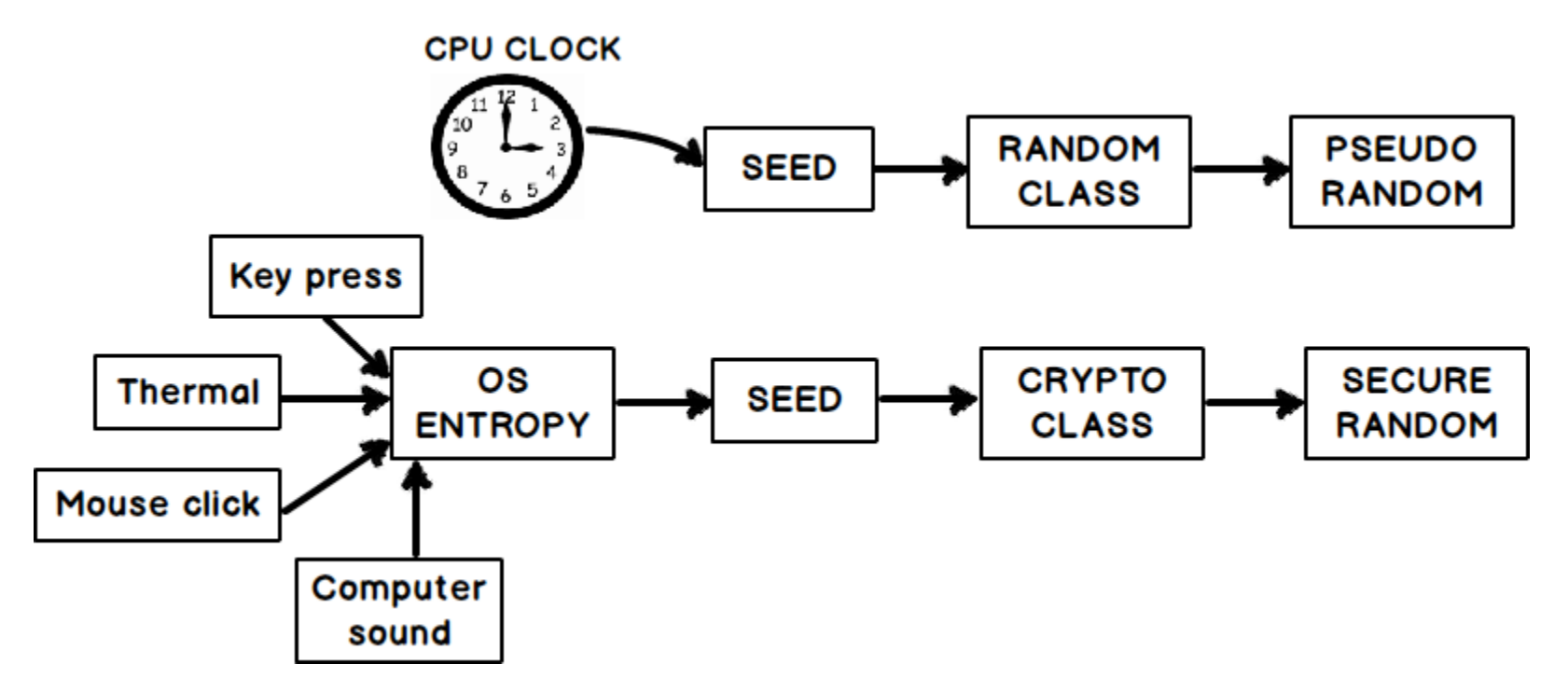

From https://stackoverflow.com/questions/2706500/howdo-i-generate-a-random-integer-in-c

# Entropy

- The number of possible microscopic arrangements or states of individual atoms and molecules of a system that comply with the macroscopic condition of the system. (Ludwig Boltzmann)
- The average level of "information", "surprise", or "uncertainty" inherent to the variable's possible outcomes. (Claude Shannon)

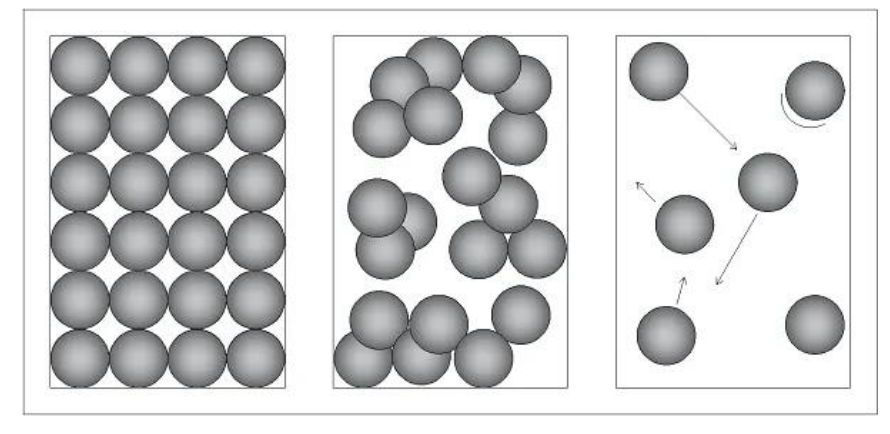

### Information Entropy

$$
H(X) = -\sum_{x \in X} p(x) log p(x)
$$

- Fair coin, two outcomes, p(head)=p(tail)=0.5
	- $H(X) = -(1/2 \log(1/2) + 1/2 \log(1/2)) = -(1/2 \times -1 + 1/2 \times -1) = 1$
- Unfair coin, two outcomes, p(head)=0, p(tail)=1
	- H(X) =  $-(0 \times log(0) + 1 \times log(1)) = -(0 + \frac{1}{2} \times 0) = 0$

0: No surprise

1: Total surprise

## Entropy

"I've seen winzip used as a tool to measure the randomness of a file of values before (obviously, the smaller it can compress the file the less random it is)."

<http://wiki.c2.com/?UnitTestingRandomness>

# Cryptography

- NIST "provides guidelines and recommendations for generating random numbers for cryptographic use"
	- <https://csrc.nist.gov/projects/random-bit-generation>
- Also goes wrong
	- E.g. SSL, Key generation, RSA public key factoring

[https://en.wikipedia.org/wiki/Random\\_number\\_generator\\_attack](https://en.wikipedia.org/wiki/Random_number_generator_attack)

• "the elliptic curve digital signature algorithm – ECDSA – demands that the random number used to sign a private key is only ever used once. If the random number generator is used twice, the private key is recoverable."

[https://www.theregister.com/2013/08/12/android\\_bug\\_batters\\_bitcoin\\_wallets/](https://www.theregister.com/2013/08/12/android_bug_batters_bitcoin_wallets/)

• The Java class SecureRandom (used by the vulnerable wallets) can generate collisions [for the value r. \(See http://armoredbarista.blogspot.com/2013/03/randomly-failed](http://armoredbarista.blogspot.com/2013/03/randomly-failed-weaknesses-in-java.html)weaknesses-in-java.html

### Integrated balanced homodyne detector

- 100-Gbit/s Integrated Quantum Random Number Generator Based on Vacuum Fluctuations
- "Quantum random number generation allows for the creation of truly unpredictable numbers due to the inherent randomness available in quantum mechanics."

<https://journals.aps.org/prxquantum/abstract/10.1103/PRXQuantum.4.010330>

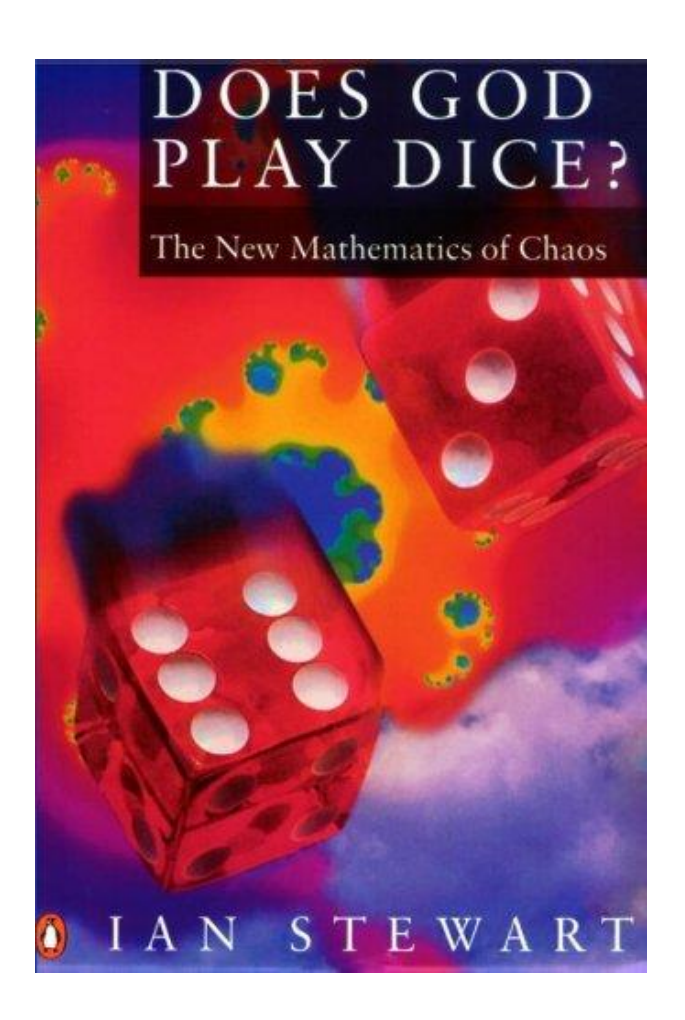

### What have we learnt?

- There's no such thing as a random number
- C++ gives us choices
- Things change, so keep learning
- Seemingly arbitrary outcomes make for good games
	- And some useful stuff too
	- And fun
	- Time for one more demo?

#### Jumpers

std::poisson\_distribution<> distribution(0.03125); // 1 in 32

int jump = distribution(generator);  $y == 20 + jump * 40.$ ;

- Two distributions and the steppers
	- Stepper, y+= 20.0f; green blob
	- Uniform, on a float [0, 40]; cyan blob
	- Normal, N<sup>~</sup>(20.0f, 10.0f); magenta blob
	- Jumper, Poisson, lambda 1/32; blue blob

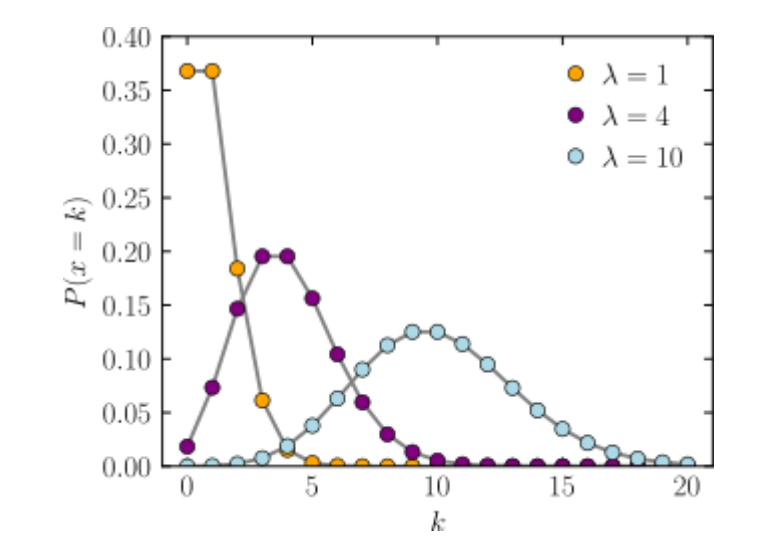

>Race\Debug\SFMLRace.exe j

From [https://en.wikipedia.org/wiki/Poisson\\_distribution](https://en.wikipedia.org/wiki/Poisson_distribution)

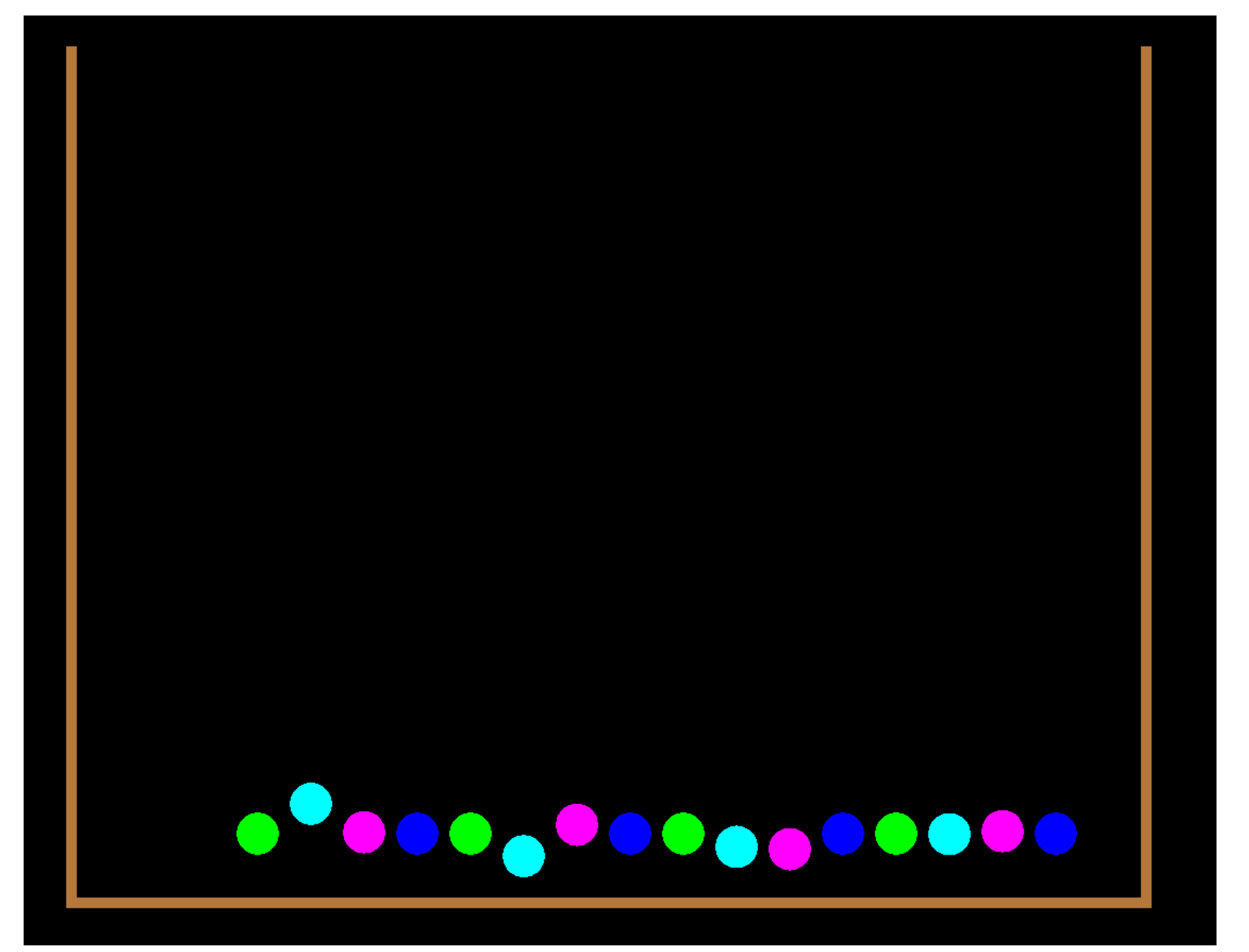

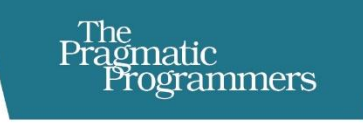

# **Genetic Algorithms<br>and Machine Learning** for Programmers

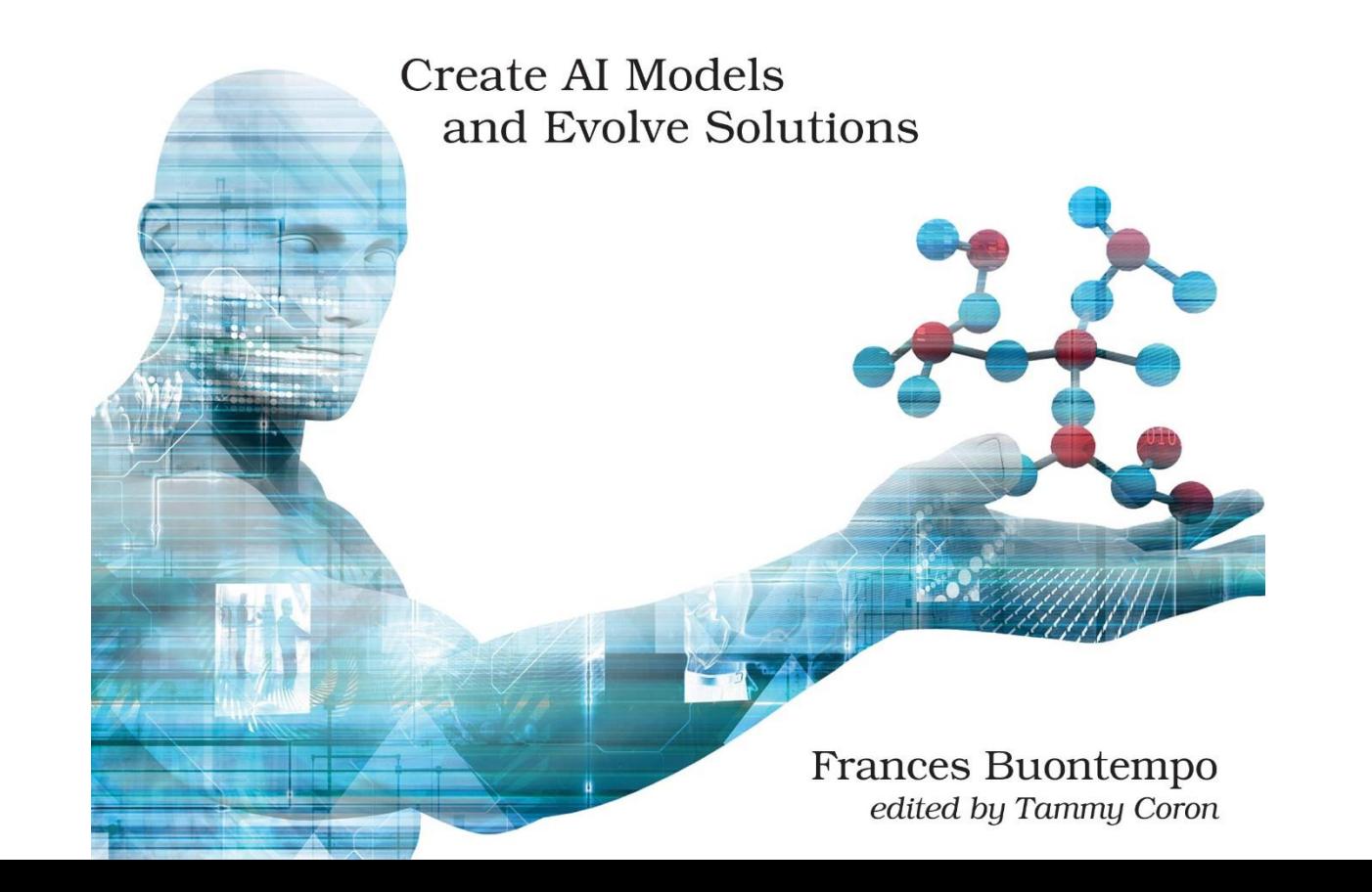

#### C++ Book

#### 35% discount code (good for all products in all formats): **ctwaccu23** <http://mng.bz/1MPj>

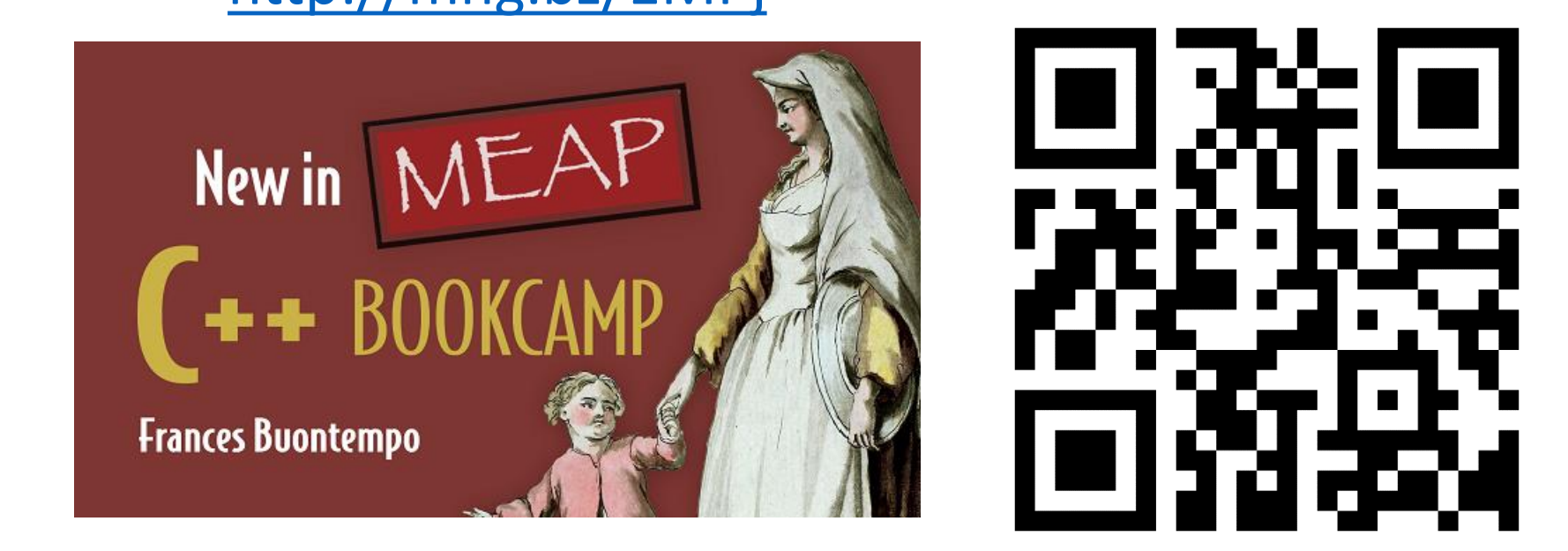